### <span id="page-0-0"></span>Informatik I: Einführung in die Programmierung 5. Bedingungen, bedingte Ausführung

Albert-Ludwigs-Universität Freiburg

Peter Thiemann 30. Oktober 2018

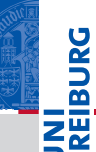

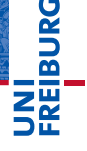

#### [Bedingungen](#page-1-0) Typ **[bool](#page-2-0)** [Vergleichsoperatio](#page-9-0)nen

Logische [Operatoren](#page-33-0)

[Bedingte An](#page-55-0)weisungen

[Anwendung](#page-71-0)

[Zusammen](#page-103-0)fassung

## <span id="page-1-0"></span>[Bedingungen und der Typ](#page-1-0) **[bool](#page-1-0)**

- <span id="page-2-0"></span>Neben *arithmetischen Ausdrücken* gibt es noch Boolesche Ausdrücke mit True oder False als Werten.
- Die einfachsten Booleschen Ausdrücke sind Vergleiche mit dem Gleichheitsoperator ==.
- Die Werte True und False gehören zum Typ **bool**.  $\mathcal{L}_{\mathcal{A}}$
- Arithmetische Operationen konvertieren Boolesche Werte nach **int** (False  $\mapsto$  0, True  $\mapsto$  1):

Python-Interpreter

 $>> 42 == 42$ 

Typ **[bool](#page-2-0)** [Vergleichsoperatio](#page-9-0)nen

Logische [Operatoren](#page-33-0)

[Bedingte An](#page-55-0)weisungen

[Anwendung](#page-71-0)

- Neben *arithmetischen Ausdrücken* gibt es noch Boolesche Ausdrücke mit True oder False als Werten.
- Die einfachsten Booleschen Ausdrücke sind Vergleiche mit dem Gleichheitsoperator ==.
- Die Werte True und False gehören zum Typ **bool**.  $\mathcal{L}_{\mathcal{A}}$
- Arithmetische Operationen konvertieren Boolesche Werte nach **int** (False  $\mapsto$  0, True  $\mapsto$  1):

#### Python-Interpreter

 $>> 42 == 42$ 

True

>>>

## 

**[Bedingungen](#page-1-0)** Typ **[bool](#page-2-0)** [Vergleichsoperatio-](#page-9-0)

> nen Logische [Operatoren](#page-33-0)

[Bedingte An](#page-55-0)weisungen

[Anwendung](#page-71-0)

- Neben *arithmetischen Ausdrücken* gibt es noch Boolesche Ausdrücke mit True oder False als Werten.
- Die einfachsten Booleschen Ausdrücke sind Vergleiche mit dem Gleichheitsoperator ==.
- Die Werte True und False gehören zum Typ **bool**.
- Arithmetische Operationen konvertieren Boolesche Werte nach **int** (False  $\mapsto$  0, True  $\mapsto$  1):

#### Python-Interpreter

 $>> 42 == 42$ True

 $\gg$  'egg' == 'spam'

**[Bedingungen](#page-1-0)** Typ **[bool](#page-2-0)** [Vergleichsoperatio-](#page-9-0)

> nen Logische [Operatoren](#page-33-0)

[Bedingte An](#page-55-0)weisungen

[Anwendung](#page-71-0)

- Neben *arithmetischen Ausdrücken* gibt es noch Boolesche Ausdrücke mit True oder False als Werten.
- Die einfachsten Booleschen Ausdrücke sind Vergleiche mit dem Gleichheitsoperator ==.
- Die Werte True und False gehören zum Typ **bool**.
- Arithmetische Operationen konvertieren Boolesche Werte nach **int** (False  $\mapsto$  0, True  $\mapsto$  1):

#### Python-Interpreter

```
\Rightarrow 42 == 42
True
\gg 'egg' == 'spam'
False
```
>>>

군

**[Bedingungen](#page-1-0)** Typ **[bool](#page-2-0)** [Vergleichsoperatio-](#page-9-0)

> nen Logische [Operatoren](#page-33-0)

[Bedingte An](#page-55-0)weisungen

[Anwendung](#page-71-0)

- Neben *arithmetischen Ausdrücken* gibt es noch Boolesche Ausdrücke mit True oder False als Werten.
- Die einfachsten Booleschen Ausdrücke sind Vergleiche mit dem Gleichheitsoperator ==.
- Die Werte True und False gehören zum Typ **bool**.
- Arithmetische Operationen konvertieren Boolesche Werte nach **int** (False  $\mapsto$  0, True  $\mapsto$  1):

#### Python-Interpreter

```
>> 42 == 42True
\gg 'egg' == 'spam'
False
>>> type('egg' == 'spam')
```
# 군

#### **[Bedingungen](#page-1-0)** Typ **[bool](#page-2-0)**

[Vergleichsoperatio-](#page-9-0)Logische

[Operatoren](#page-33-0)

[Bedingte An](#page-55-0)weisungen

[Anwendung](#page-71-0)

- Neben *arithmetischen Ausdrücken* gibt es noch Boolesche Ausdrücke mit True oder False als Werten.
- Die einfachsten Booleschen Ausdrücke sind Vergleiche mit dem Gleichheitsoperator ==.
- Die Werte True und False gehören zum Typ **bool**.
- Arithmetische Operationen konvertieren Boolesche Werte nach **int** (False  $\mapsto$  0, True  $\mapsto$  1):

#### Python-Interpreter

```
>> 42 == 42True
\gg 'egg' == 'spam'
False
>>> type('egg' == 'spam')
<class 'bool'>
>>>
```
군

**[Bedingungen](#page-1-0)** Typ **[bool](#page-2-0)** [Vergleichsoperatio-](#page-9-0)

Logische [Operatoren](#page-33-0)

[Bedingte An](#page-55-0)weisungen

[Anwendung](#page-71-0)

- Neben *arithmetischen Ausdrücken* gibt es noch Boolesche Ausdrücke mit True oder False als Werten.
- Die einfachsten Booleschen Ausdrücke sind Vergleiche mit dem Gleichheitsoperator ==.
- Die Werte True und False gehören zum Typ **bool**.
- Arithmetische Operationen konvertieren Boolesche Werte nach **int** (False  $\mapsto$  0, True  $\mapsto$  1):

#### Python-Interpreter

```
>> 42 == 42True
\gg 'egg' == 'spam'
False
>>> type('egg' == 'spam')
<class 'bool'>
>>> True + True
\mathcal{D}
```

```
군
```
**[Bedingungen](#page-1-0)** Typ **[bool](#page-2-0)** [Vergleichsoperatio-](#page-9-0)

> Logische [Operatoren](#page-33-0)

[Bedingte An](#page-55-0)weisungen

[Anwendung](#page-71-0)

J.

<span id="page-9-0"></span>Es gibt die folgenden Vergleichsoperatoren:

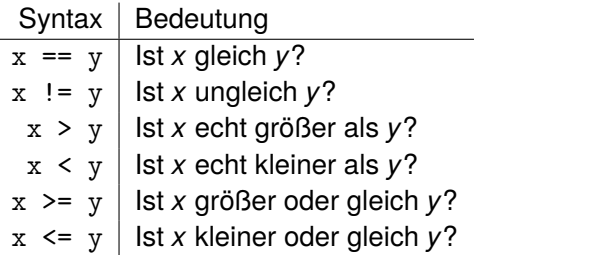

## JNI<br>REIBURG<br>T [Bedingungen](#page-1-0) Typ **[bool](#page-2-0)**

[Vergleichsoperatio](#page-9-0)nen

Logische [Operatoren](#page-33-0)

[Bedingte An](#page-55-0)weisungen

[Anwendung](#page-71-0)

Es gibt die folgenden Vergleichsoperatoren:

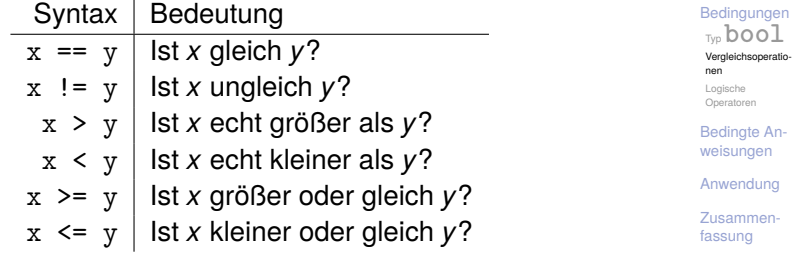

#### Python-Interpreter

>>>

**JNI<br>REIBURG** 

Es gibt die folgenden Vergleichsoperatoren:

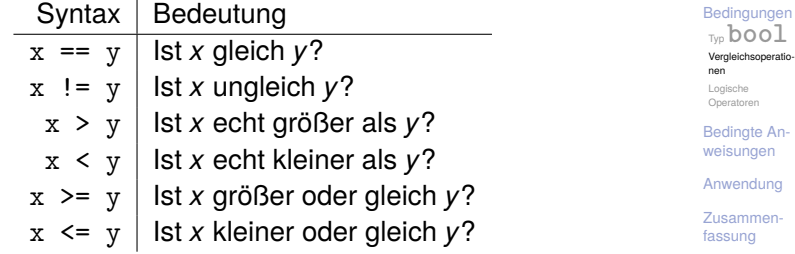

#### Python-Interpreter

 $\gg$  2.1 - 2.0 > 0.1

JNI<br>REIBURG

Es gibt die folgenden Vergleichsoperatoren:

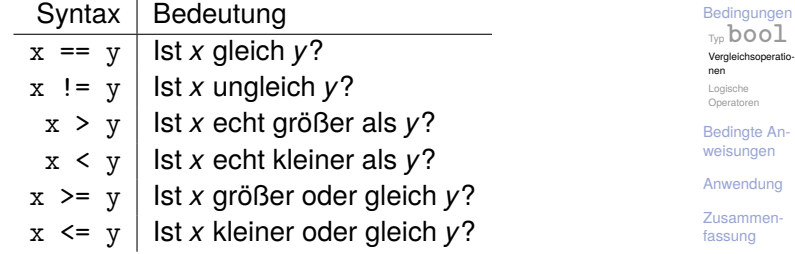

#### Python-Interpreter

```
\gg 2.1 - 2.0 > 0.1
```
True

>>>

**IBURG** 

<u>z₩</u>

Es gibt die folgenden Vergleichsoperatoren:

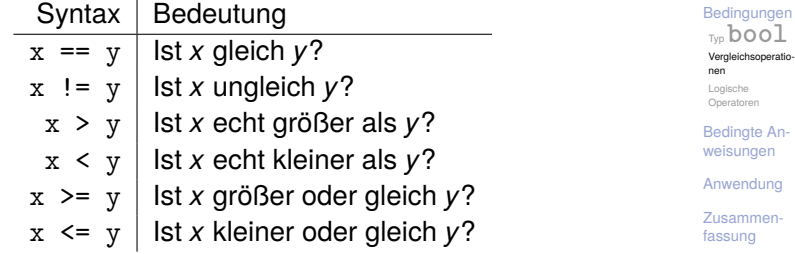

#### Python-Interpreter

```
>> 2.1 - 2.0 > 0.1
```
True

```
>> 2 - 1 < 1
```
**SADES** 

z핥'

Es gibt die folgenden Vergleichsoperatoren:

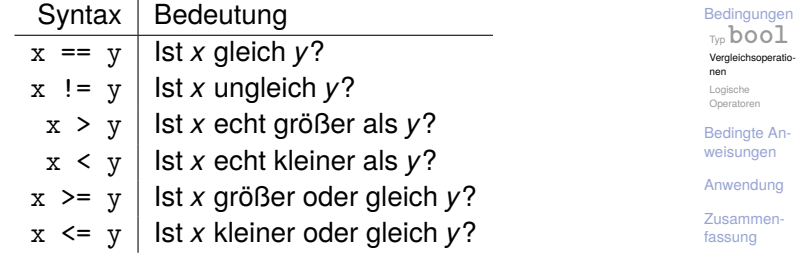

#### Python-Interpreter

```
>> 2.1 - 2.0 > 0.1True
>> 2 - 1 < 1False
>>>
```
**PANBI** 

<u>z₩</u>

Es gibt die folgenden Vergleichsoperatoren:

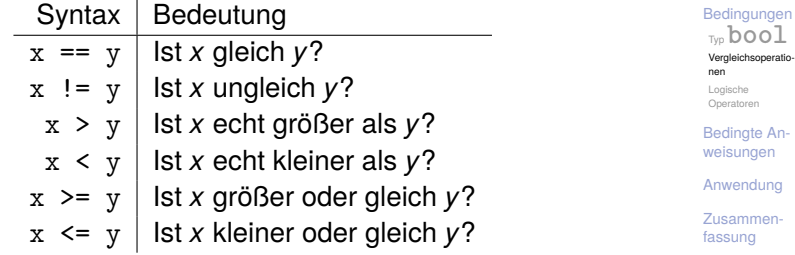

#### Python-Interpreter

```
\gg 2.1 - 2.0 > 0.1
```
True

$$
>> 2 - 1 < 1
$$

False

```
>>> False < True
```
**BURG** 

ΖW

Es gibt die folgenden Vergleichsoperatoren:

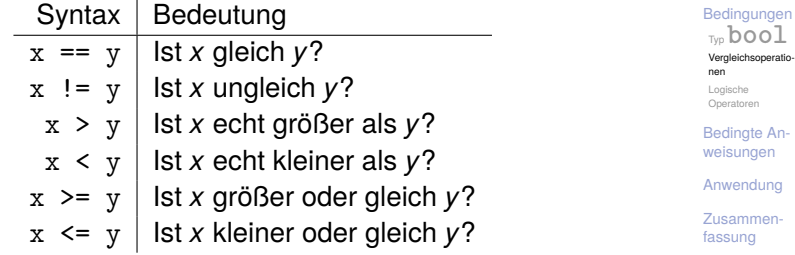

#### Python-Interpreter

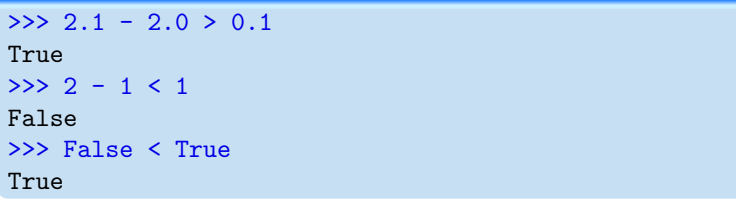

**JNI<br>REIBURG** 

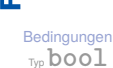

JRC<br>J �

> [Vergleichsoperatio](#page-9-0)nen

Logische [Operatoren](#page-33-0)

[Bedingte An](#page-55-0)weisungen

[Anwendung](#page-71-0)

#### Python-Interpreter

>>> 'anton' < 'antonia'

**[Bedingungen](#page-1-0)** Typ **[bool](#page-2-0)**

**BURG** 

[Vergleichsoperatio](#page-9-0)nen

Logische [Operatoren](#page-33-0)

[Bedingte An](#page-55-0)weisungen

[Anwendung](#page-71-0)

#### Python-Interpreter

```
>>> 'anton' < 'antonia'
True
```
>>>

**BURG [Bedingungen](#page-1-0)** 

> Typ **[bool](#page-2-0)** [Vergleichsoperatio](#page-9-0)nen

Logische [Operatoren](#page-33-0)

[Bedingte An](#page-55-0)weisungen

[Anwendung](#page-71-0)

#### Python-Interpreter

```
>>> 'anton' < 'antonia'
```
True

>>> 'anton' < 'berta'

**[Bedingungen](#page-1-0)** Typ **[bool](#page-2-0)**

**BURG** 

[Vergleichsoperatio](#page-9-0)nen

Logische [Operatoren](#page-33-0)

[Bedingte An](#page-55-0)weisungen

[Anwendung](#page-71-0)

#### Python-Interpreter

```
>>> 'anton' < 'antonia'
True
>>> 'anton' < 'berta'
True
>>>
```
## **[Bedingungen](#page-1-0)** Typ **[bool](#page-2-0)**

**BURG** 

[Vergleichsoperatio](#page-9-0)nen

Logische [Operatoren](#page-33-0)

[Bedingte An](#page-55-0)weisungen

[Anwendung](#page-71-0)

#### Python-Interpreter

```
>>> 'anton' < 'antonia'
True
>>> 'anton' < 'berta'
True
>>> 'anton' < 'ulf'
```
#### **[Bedingungen](#page-1-0)** Typ **[bool](#page-2-0)**

U<br>De 高

> [Vergleichsoperatio](#page-9-0)nen

Logische [Operatoren](#page-33-0)

[Bedingte An](#page-55-0)weisungen

[Anwendung](#page-71-0)

#### Python-Interpreter

```
>>> 'anton' < 'antonia'
True
>>> 'anton' < 'berta'
True
>>> 'anton' < 'ulf'
True
>>>
```
## **[Bedingungen](#page-1-0)**

**BURG** 

Typ **[bool](#page-2-0)** [Vergleichsoperatio](#page-9-0)nen

Logische [Operatoren](#page-33-0)

[Bedingte An](#page-55-0)weisungen

[Anwendung](#page-71-0)

#### Python-Interpreter

```
>>> 'anton' < 'antonia'
True
>>> 'anton' < 'berta'
True
>>> 'anton' < 'ulf'
True
>>> 'antonia' < 'antonella'
```
## **[Bedingungen](#page-1-0)**

U<br>De 高

> Typ **[bool](#page-2-0)** [Vergleichsoperatio](#page-9-0)nen

Logische [Operatoren](#page-33-0)

[Bedingte An](#page-55-0)weisungen

[Anwendung](#page-71-0)

#### Python-Interpreter

```
>>> 'anton' < 'antonia'
True
>>> 'anton' < 'berta'
True
>>> 'anton' < 'ulf'
True
>>> 'antonia' < 'antonella'
False
```
**BURG** 

**[Bedingungen](#page-1-0)** Typ **[bool](#page-2-0)** [Vergleichsoperatio](#page-9-0)nen

> Logische [Operatoren](#page-33-0)

[Bedingte An](#page-55-0)weisungen

[Anwendung](#page-71-0)

## Definition: Lexikographische Ordnung

#### Gegeben

Zwei Strings der Längen *m*,*n* ≥ 0:

$$
\vec{a} = "a_1 a_2 \dots a_m"
$$

$$
\vec{b} = "b_1b_2...b_n"
$$

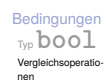

**EDURG** 

2H

Logische [Operatoren](#page-33-0)

[Bedingte An](#page-55-0)weisungen

[Anwendung](#page-71-0)

## Definition: Lexikographische Ordnung

#### Gegeben

Zwei Strings der Längen *m*,*n* ≥ 0:

$$
\vec{a} = "a_1 a_2 ... a_m" \qquad \qquad \vec{b} = "b_1 b_2 ... b_n"
$$

#### $\vec{a}$   $\leq$  *b* in der lexikographischen Ordnung, falls

Es gibt  $0 \leq k \leq \min(m, n)$ , so dass  $a_1 = b_1, \ldots, a_k = b_k$  und  $\vec{a} = \n\begin{bmatrix} a_1 a_2 \ldots a_k a_{k+1} \ldots a_m \end{bmatrix}$   $\vec{b} = \n\begin{bmatrix} a_1 a_2 \ldots a_k b_{k+1} \ldots b_m \end{bmatrix}$  $k = m$  $\vec{a} = "a_1 a_2 ... a_m"$   $\vec{b} = "a_1 a_2 ... a_m b_{m+1} ... b_n"$ ■ oder  $k < m$  und  $a_{k+1} < b_{k+1}$ .

**[Bedingungen](#page-1-0)** Typ **[bool](#page-2-0)** [Vergleichsoperatio](#page-9-0)nen Logische [Operatoren](#page-33-0) [Bedingte An](#page-55-0)weisungen [Anwendung](#page-71-0) [Zusammen](#page-103-0)fassung

U<br>De 군

- Werte unvergleichbarer Typen sind ungleich.
- п Bei den Anordnungsrelationen gibt es einen Fehler, wenn die Typen nicht zusammenpassen!

#### Python-Interpreter

>>>

**[Bedingungen](#page-1-0)** Typ **[bool](#page-2-0)** [Vergleichsoperatio-](#page-9-0)

**BURG** 

nen Logische [Operatoren](#page-33-0)

[Bedingte An](#page-55-0)weisungen

[Anwendung](#page-71-0)

- Werte unvergleichbarer Typen sind ungleich.
- Bei den Anordnungsrelationen gibt es einen Fehler, wenn die Typen nicht zusammenpassen!

#### Python-Interpreter

>>> 42 == 'zweiundvierzig'

**[Bedingungen](#page-1-0)** Typ **[bool](#page-2-0)** [Vergleichsoperatio](#page-9-0)nen

URC<br>D 군

> Logische [Operatoren](#page-33-0)

[Bedingte An](#page-55-0)weisungen

[Anwendung](#page-71-0)

- Werte unvergleichbarer Typen sind ungleich.
- Bei den Anordnungsrelationen gibt es einen Fehler, wenn die Typen nicht zusammenpassen!

#### Python-Interpreter

>>> 42 == 'zweiundvierzig' False >>>

**[Bedingungen](#page-1-0)** Typ **[bool](#page-2-0)** [Vergleichsoperatio](#page-9-0)nen

URC<br>D 군

> Logische [Operatoren](#page-33-0)

[Bedingte An](#page-55-0)weisungen

[Anwendung](#page-71-0)

- Werte unvergleichbarer Typen sind ungleich.
- Bei den Anordnungsrelationen gibt es einen Fehler, wenn die Typen nicht zusammenpassen!

#### Python-Interpreter

```
>>> 42 == 'zweiundvierzig'
False
>>> 41 < '42'
```
#### **[Bedingungen](#page-1-0)** Typ **[bool](#page-2-0)** [Vergleichsoperatio](#page-9-0)nen

URC<br>D 군

> Logische [Operatoren](#page-33-0)

[Bedingte An](#page-55-0)weisungen

[Anwendung](#page-71-0)

- Werte unvergleichbarer Typen sind ungleich.
- Bei den Anordnungsrelationen gibt es einen Fehler, wenn die Typen nicht zusammenpassen!

#### Python-Interpreter

```
>>> 42 == 'zweiundvierzig'
False
>>> 41 < '42'
Traceback (most recent call last): ...
TypeError: unorderable types: int() < str()
```
## **[Bedingungen](#page-1-0)** Typ **[bool](#page-2-0)**

[Vergleichsoperatio](#page-9-0)nen

Logische [Operatoren](#page-33-0)

[Bedingte An](#page-55-0)weisungen

[Anwendung](#page-71-0)

## <span id="page-33-0"></span>Logische Operatoren

ш Es gibt die folgenden logischen Operatoren: **or**, **and**, **not** – mit aufsteigender Operatorpräzedenz.

[Bedingungen](#page-1-0) Typ **[bool](#page-2-0)**

**URG** � پر<br>م

> [Vergleichsoperatio](#page-9-0)nen

Logische [Operatoren](#page-33-0)

[Bedingte An](#page-55-0)weisungen

[Anwendung](#page-71-0)

## Logische Operatoren

- Es gibt die folgenden logischen Operatoren: **or**, **and**, **not I** – mit aufsteigender Operatorpräzedenz.
- ш Wie die Bitoperationen mit (False  $\mapsto$  0, True  $\mapsto$  1), d.h.

#### **[Bedingungen](#page-1-0)** Typ **[bool](#page-2-0)**

JRC<br>J �

> [Vergleichsoperatio](#page-9-0)nen

Logische [Operatoren](#page-33-0)

[Bedingte An](#page-55-0)weisungen

[Anwendung](#page-71-0)

## Logische Operatoren

- Es gibt die folgenden logischen Operatoren: **or**, **and**, **not I** – mit aufsteigender Operatorpräzedenz.
- Wie die Bitoperationen mit (False  $\mapsto$  0, True  $\mapsto$  1), d.h.
	- $\mathbb{R} \times$  < 10 **or**  $\gamma$  > 100 hat den Wert True, wenn *x* kleiner als 10 ist oder wenn *y* größer als 100 ist.

#### **[Bedingungen](#page-1-0)** Typ **[bool](#page-2-0)** [Vergleichsoperatio-](#page-9-0)

Ē

nen Logische [Operatoren](#page-33-0)

[Bedingte An](#page-55-0)weisungen

[Anwendung](#page-71-0)
- Es gibt die folgenden logischen Operatoren: **or**, **and**, **not** – mit aufsteigender Operatorpräzedenz.
- Wie die Bitoperationen mit (False  $\mapsto$  0, True  $\mapsto$  1), d.h.
	- x < 10 **or** y > 100 hat den Wert True, wenn *x* kleiner als 10 ist oder wenn *y* größer als 100 ist.
	- 1  $\leq$  x and  $\leq$   $\leq$  10 hat den Wert True, wenn *x* zwischen 1 und 10 (inklusive) liegt.

### **[Bedingungen](#page-1-0)** Typ **[bool](#page-2-0)** [Vergleichsoperatio-](#page-9-0)

nen Logische

[Operatoren](#page-33-0)

[Bedingte An](#page-55-0)weisungen

[Anwendung](#page-71-0)

- Es gibt die folgenden logischen Operatoren: **or**, **and**, **not** – mit aufsteigender Operatorpräzedenz.
- Wie die Bitoperationen mit (False  $\mapsto$  0, True  $\mapsto$  1), d.h.
	- x < 10 **or** y > 100 hat den Wert True, wenn *x* kleiner als 10 ist oder wenn *y* größer als 100 ist.
	- 1  $\leq$  x and  $\leq$   $\leq$  10 hat den Wert True, wenn *x* zwischen 1 und 10 (inklusive) liegt.
	- Alternative Schreibweise dafür:  $1 \le x \le 10$ .

nen Logische [Operatoren](#page-33-0)

[Bedingte An](#page-55-0)weisungen

[Anwendung](#page-71-0)

- Es gibt die folgenden logischen Operatoren: **or**, **and**, **not** – mit aufsteigender Operatorpräzedenz.
- Wie die Bitoperationen mit (False  $\mapsto$  0, True  $\mapsto$  1), d.h.
	- x < 10 **or** y > 100 hat den Wert True, wenn *x* kleiner als 10 ist oder wenn *y* größer als 100 ist.
	- 1  $\leq$  x and  $\leq$   $\leq$  10 hat den Wert True, wenn *x* zwischen 1 und 10 (inklusive) liegt.
	- Alternative Schreibweise dafür:  $1 \le x \le 10$ .
	- **not**(x < y) ist True wenn *x* nicht kleiner als *y* ist.

### **[Bedingungen](#page-1-0)** Typ **[bool](#page-2-0)** [Vergleichsoperatio-](#page-9-0)

nen Logische [Operatoren](#page-33-0)

[Bedingte An](#page-55-0)weisungen

[Anwendung](#page-71-0)

- Es gibt die folgenden logischen Operatoren: **or**, **and**, **not** – mit aufsteigender Operatorpräzedenz.
- Wie die Bitoperationen mit (False  $\mapsto$  0, True  $\mapsto$  1), d.h.
	- x < 10 **or** y > 100 hat den Wert True, wenn *x* kleiner als 10 ist oder wenn *y* größer als 100 ist.
	- 1  $\leq$  x and  $\leq$   $\leq$  10 hat den Wert True, wenn *x* zwischen 1 und 10 (inklusive) liegt.
	- Alternative Schreibweise dafür:  $1 \le x \le 10$ .
	- **not**(x < y) ist True wenn *x* nicht kleiner als *y* ist.
- $\blacksquare$  Nullwerte sind None, 0, 0, 0,  $(0 + 0i)$  und ''. Sie werden wie False behandelt, alle anderen Werte wie True!

### **[Bedingungen](#page-1-0)** Typ **[bool](#page-2-0)** [Vergleichsoperatio-](#page-9-0)

nen Logische [Operatoren](#page-33-0)

[Bedingte An](#page-55-0)weisungen

[Anwendung](#page-71-0)

- Es gibt die folgenden logischen Operatoren: **or**, **and**, **not** – mit aufsteigender Operatorpräzedenz.
- Wie die Bitoperationen mit (False  $\mapsto$  0, True  $\mapsto$  1), d.h.
	- $\mathbf{x}$  < 10 **or**  $\mathbf{y}$  > 100 hat den Wert True, wenn *x* kleiner als 10 ist oder wenn *y* größer als 100 ist.
	- $\blacksquare$  1  $\leq$  x and  $\vert x \vert \leq$  10 hat den Wert True, wenn *x* zwischen 1 und 10 (inklusive) liegt.
	- Alternative Schreibweise dafür:  $1 \le x \le 10$ .
	- **not**(x < y) ist True wenn *x* nicht kleiner als *y* ist.
- $\blacksquare$  Nullwerte sind None, 0, 0, 0,  $(0 + 0i)$  und ''. Sie werden wie False behandelt, alle anderen Werte wie True!
- Die Auswertung wird beendet, wenn das Ergebnis klar ist.

### **[Bedingungen](#page-1-0)** Typ **[bool](#page-2-0)** [Vergleichsoperatio-](#page-9-0)

nen Logische [Operatoren](#page-33-0)

[Bedingte An](#page-55-0)weisungen

[Anwendung](#page-71-0)

### Python-Interpreter

>>  $1 < 5 < 10$ 

JNI<br>REIBURG

[Bedingungen](#page-1-0) Typ **[bool](#page-2-0)** [Vergleichsoperatio-](#page-9-0)

nen

Logische [Operatoren](#page-33-0)

[Bedingte An](#page-55-0)weisungen

[Anwendung](#page-71-0)

### Python-Interpreter

>>  $1 < 5 < 10$ 

True

>>>

JNI<br>REIBURG

[Bedingungen](#page-1-0) Typ **[bool](#page-2-0)** [Vergleichsoperatio-](#page-9-0)

nen

Logische [Operatoren](#page-33-0)

[Bedingte An](#page-55-0)weisungen

[Anwendung](#page-71-0)

### Python-Interpreter

 $>> 1 < 5 < 10$ 

True

>>> 5 < 1 or 'spam' < 'egg'

**PANBI** \_\_<br>로쿄

> [Bedingungen](#page-1-0) Typ **[bool](#page-2-0)** [Vergleichsoperatio-](#page-9-0)

nen

Logische [Operatoren](#page-33-0)

[Bedingte An](#page-55-0)weisungen

[Anwendung](#page-71-0)

### Python-Interpreter

```
>> 1 < 5 < 10True
>>> 5 < 1 or 'spam' < 'egg'
False
>>>
```
# **EDURG** Z₩

### [Bedingungen](#page-1-0) Typ **[bool](#page-2-0)**

[Vergleichsoperatio](#page-9-0)nen

Logische [Operatoren](#page-33-0)

[Bedingte An](#page-55-0)weisungen

[Anwendung](#page-71-0)

### Python-Interpreter

```
>> 1 < 5 < 10True
>>> 5 < 1 or 'spam' < 'egg'
False
```

```
>>> 'spam' or True
```
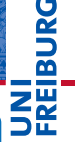

### [Bedingungen](#page-1-0) Typ **[bool](#page-2-0)**

[Vergleichsoperatio](#page-9-0)nen

Logische [Operatoren](#page-33-0)

[Bedingte An](#page-55-0)weisungen

[Anwendung](#page-71-0)

### Python-Interpreter

```
>> 1 < 5 < 10True
>>> 5 < 1 or 'spam' < 'egg'
False
>>> 'spam' or True
'spam'
>>>
```
# **BURG** 로.<br>로

#### [Bedingungen](#page-1-0) Typ **[bool](#page-2-0)** [Vergleichsoperatio-](#page-9-0)

nen

Logische [Operatoren](#page-33-0)

[Bedingte An](#page-55-0)weisungen

[Anwendung](#page-71-0)

### Python-Interpreter

```
>> 1 < 5 < 10True
>>> 5 < 1 or 'spam' < 'egg'
False
>>> 'spam' or True
'spam'
>>> '' or 'default'
```
# **BURG** 2H

#### [Bedingungen](#page-1-0) Typ **[bool](#page-2-0)** [Vergleichsoperatio-](#page-9-0)

nen

Logische [Operatoren](#page-33-0)

[Bedingte An](#page-55-0)weisungen

[Anwendung](#page-71-0)

### Python-Interpreter

```
>> 1 < 5 < 10True
>>> 5 < 1 or 'spam' < 'egg'
False
>>> 'spam' or True
'spam'
>>> '' or 'default'
'default'
>>>
```
# **BURG** ZW

#### [Bedingungen](#page-1-0) Typ **[bool](#page-2-0)** [Vergleichsoperatio-](#page-9-0)

nen

Logische [Operatoren](#page-33-0)

[Bedingte An](#page-55-0)weisungen

[Anwendung](#page-71-0)

### Python-Interpreter

```
>> 1 < 5 < 10True
\gg 5 < 1 or 'spam' < 'egg'
False
>>> 'spam' or True
'spam'
>>> '' or 'default'
'default'
>>> 'good night' and 'ding ding ding'
```
# **BURG**

#### [Bedingungen](#page-1-0) Typ **[bool](#page-2-0)** [Vergleichsoperatio-](#page-9-0)

nen

Logische [Operatoren](#page-33-0)

[Bedingte An](#page-55-0)weisungen

[Anwendung](#page-71-0)

### Python-Interpreter

```
>> 1 < 5 < 10True
\gg 5 < 1 or 'spam' < 'egg'
False
>>> 'spam' or True
'spam'
>>> '' or 'default'
'default'
>>> 'good night' and 'ding ding ding'
'ding ding ding'
>>>
```
# **BURG**

#### **[Bedingungen](#page-1-0)** Typ **[bool](#page-2-0)** [Vergleichsoperatio-](#page-9-0)

nen

Logische [Operatoren](#page-33-0)

[Bedingte An](#page-55-0)weisungen

[Anwendung](#page-71-0)

### Python-Interpreter

```
>> 1 < 5 < 10True
\gg 5 < 1 or 'spam' < 'egg'
False
>>> 'spam' or True
'spam'
>>> '' or 'default'
'default'
>>> 'good night' and 'ding ding ding'
'ding ding ding'
>> 0 and 10 < 100
```
# **BURG**

#### **[Bedingungen](#page-1-0)** Typ **[bool](#page-2-0)** [Vergleichsoperatio-](#page-9-0)

nen

Logische [Operatoren](#page-33-0)

[Bedingte An](#page-55-0)weisungen

[Anwendung](#page-71-0)

### Python-Interpreter

```
>> 1 < 5 < 10True
\gg 5 < 1 or 'spam' < 'egg'
False
>>> 'spam' or True
'spam'
>>> '' or 'default'
'default'
>>> 'good night' and 'ding ding ding'
'ding ding ding'
>> 0 and 10 < 100
\Omega>>>
```
# **BURG**

#### **[Bedingungen](#page-1-0)** Typ **[bool](#page-2-0)** [Vergleichsoperatio-](#page-9-0)

nen

Logische [Operatoren](#page-33-0)

[Bedingte An](#page-55-0)weisungen

[Anwendung](#page-71-0)

### Python-Interpreter

```
>> 1 < 5 < 10True
\gg 5 < 1 or 'spam' < 'egg'
False
>>> 'spam' or True
'spam'
>>> '' or 'default'
'default'
>>> 'good night' and 'ding ding ding'
'ding ding ding'
>> 0 and 10 < 100
\Omega>>> not 'spam' and (None or 0.0 or 10 < 100)
```
# **BURG**

#### **[Bedingungen](#page-1-0)** Typ **[bool](#page-2-0)** [Vergleichsoperatio-](#page-9-0)

nen Logische

[Operatoren](#page-33-0)

[Bedingte An](#page-55-0)weisungen

[Anwendung](#page-71-0)

### Python-Interpreter

```
>> 1 < 5 < 10True
\gg 5 < 1 or 'spam' < 'egg'
False
>>> 'spam' or True
'spam'
>>> '' or 'default'
'default'
>>> 'good night' and 'ding ding ding'
'ding ding ding'
>> 0 and 10 < 100
\Omega>>> not 'spam' and (None or 0.0 or 10 < 100)
False
```
# **BURG**

**[Bedingungen](#page-1-0)** Typ **[bool](#page-2-0)** [Vergleichsoperatio-](#page-9-0)

nen Logische [Operatoren](#page-33-0)

[Bedingte An](#page-55-0)weisungen

[Anwendung](#page-71-0)

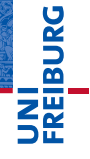

[Bedingungen](#page-1-0)

[Bedingte An](#page-55-0)weisungen **[if](#page-56-0)**-Anweisung

> $if$ -els Anweisung **[elif](#page-65-0)**-Anweisung

[Anwendung](#page-71-0)

[Zusammen](#page-103-0)fassung

# <span id="page-55-0"></span>[Bedingte Anweisungen](#page-55-0)

- <span id="page-56-0"></span>Bisher wurde jede eingegebene Anweisung ausgeführt. п
- Die bedingte Anweisung (Konditional, **if**-Anweisung) п ermöglicht es, Anweisungen nur unter bestimmten Bedingungen auszuführen.

JRC<br>J � .<br>오 **[Bedingungen](#page-1-0)** 

> [Bedingte An](#page-55-0)weisungen **[if](#page-56-0)**-Anweisung **if**-**[else](#page-61-0)**-Anweisung

**[elif](#page-65-0)**-Anweisung

[Anwendung](#page-71-0)

- Bisher wurde jede eingegebene Anweisung ausgeführt. **Tale**
- Die bedingte Anweisung (Konditional, **if**-Anweisung) T. ermöglicht es, Anweisungen nur unter bestimmten Bedingungen auszuführen.

### Python-Interpreter

```
>> x = 3>> if x > 0:
       print('x ist strikt positiv')
...
```
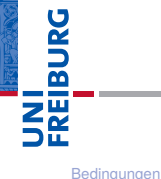

[Bedingte An](#page-55-0)weisungen **[if](#page-56-0)**-Anweisung

> **if**-**[else](#page-61-0)**-Anweisung

**[elif](#page-65-0)**-Anweisung

[Anwendung](#page-71-0)

Bisher wurde jede eingegebene Anweisung ausgeführt. T.

Die bedingte Anweisung (Konditional, **if**-Anweisung) T. ermöglicht es, Anweisungen nur unter bestimmten Bedingungen auszuführen.

### Python-Interpreter

```
>> x = 3>> if x > 0:
       print('x ist strikt positiv')
...
x ist strikt positiv
>>>
```
# URC<br>D �

**[Bedingungen](#page-1-0)** [Bedingte An](#page-55-0)weisungen **[if](#page-56-0)**-Anweisung

> **if**-**[else](#page-61-0)**-Anweisung **[elif](#page-65-0)**-Anweisung

[Anwendung](#page-71-0)

Bisher wurde jede eingegebene Anweisung ausgeführt.

Die bedingte Anweisung (Konditional, **if**-Anweisung) ermöglicht es, Anweisungen nur unter bestimmten Bedingungen auszuführen.

### Python-Interpreter

```
>> x = 3>> if x > 0:
      print('x ist strikt positiv')
...
x ist strikt positiv
>> x = 0>> if x > 0:
... print('x ist strikt positiv')
...
```
[Bedingte An](#page-55-0)weisungen **[if](#page-56-0)**-Anweisung **if**-**[else](#page-61-0)**-Anweisung

**[elif](#page-65-0)**-Anweisung

[Anwendung](#page-71-0)

Bisher wurde jede eingegebene Anweisung ausgeführt.

Die bedingte Anweisung (Konditional, **if**-Anweisung) ermöglicht es, Anweisungen nur unter bestimmten Bedingungen auszuführen.

### Python-Interpreter

```
>> x = 3>> if x > 0:
       print('x ist strikt positiv')
...
x ist strikt positiv
>> x = 0>> if x > 0:
... print('x ist strikt positiv')
...
>>>
```
weisungen **[if](#page-56-0)**-Anweisung **if**-**[else](#page-61-0)**-Anweisung **[elif](#page-65-0)**-Anweisung

[Bedingungen](#page-1-0) [Bedingte An-](#page-55-0)

**BURG** 

[Anwendung](#page-71-0)

<span id="page-61-0"></span>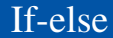

### Die **if**-**else**-Anweisung ermöglicht es, durch eine  $\blacksquare$ Bedingung zwischen zwei Anweisungen auszuwählen.

**URG** � Ē

[Bedingungen](#page-1-0)

[Bedingte An](#page-55-0)weisungen **[if](#page-56-0)**-Anweisung

**if**-**[else](#page-61-0)**-Anweisung **[elif](#page-65-0)**-Anweisung

[Anwendung](#page-71-0)

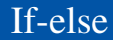

- $\blacksquare$ Die **if**-**else**-Anweisung ermöglicht es, durch eine Bedingung zwischen zwei Anweisungen auszuwählen.
- Der **else**-Zweig wird ausgewertet, wenn die Bedingung  $\overline{\phantom{a}}$ nicht erfüllt ist.

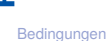

**URG** �

> [Bedingte An](#page-55-0)weisungen **[if](#page-56-0)**-Anweisung **if**-**[else](#page-61-0)**-

Anweisung **[elif](#page-65-0)**-Anweisung

[Anwendung](#page-71-0)

Die **if**-**else**-Anweisung ermöglicht es, durch eine

Bedingung zwischen zwei Anweisungen auszuwählen.

Der **else**-Zweig wird ausgewertet, wenn die Bedingung

### Python-Interpreter

nicht erfüllt ist.

If-else

```
>> x = 3\Rightarrow if x\sqrt{2} == 0:
        print('x ist gerade')
... else:
        print('x ist ungerade')
...
```
### **[Bedingungen](#page-1-0)**

BURG

[Bedingte An](#page-55-0)weisungen **[if](#page-56-0)**-Anweisung

```
if-else-
Anweisung
elif-
Anweisung
```
[Anwendung](#page-71-0)

- 30. Oktober 2018 P. Thiemann – [Info I](#page-0-0) 14 / 38
	-
- Die **if**-**else**-Anweisung ermöglicht es, durch eine Bedingung zwischen zwei Anweisungen auszuwählen.
- Der **else**-Zweig wird ausgewertet, wenn die Bedingung nicht erfüllt ist.

### Python-Interpreter

If-else

```
>> x = 3\Rightarrow if x\sqrt{2} == 0:
        print('x ist gerade')
... else:
        print('x ist ungerade')
...
x ist ungerade
```

```
Bedingungen
Bedingte An-
```
BURG

weisungen **[if](#page-56-0)**-Anweisung

```
if-else-
Anweisung
elif-
Anweisung
```
[Anwendung](#page-71-0)

<span id="page-65-0"></span>Eine verkettete bedingte Anweisung kann mehr als zwei Fälle п behandeln.

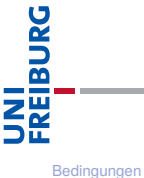

[Bedingte An](#page-55-0)weisungen **[if](#page-56-0)**-Anweisung **if**-**[else](#page-61-0)**-

Anweisung **[elif](#page-65-0)**-Anweisung

[Anwendung](#page-71-0)

 $\mathcal{L}_{\mathcal{A}}$ Eine verkettete bedingte Anweisung kann mehr als zwei Fälle behandeln.

### Python-Interpreter

```
>> x = 3>> y = 0\gg if x < y:
       print('x ist kleiner als y')
\ldots elif x > y:
       print('x ist größer als y')
... else:
... print('x und y sind gleich')
...
```
# **BURG**

### **[Bedingungen](#page-1-0)**

[Bedingte An](#page-55-0)weisungen **[if](#page-56-0)**-Anweisung

```
if-else-
Anweisung
elif-
Anweisung
```
[Anwendung](#page-71-0)

 $\mathcal{L}_{\mathcal{A}}$ Eine verkettete bedingte Anweisung kann mehr als zwei Fälle behandeln.

### Python-Interpreter

```
>> x = 3>> y = 0\gg if x < y:
       print('x ist kleiner als y')
\ldots elif x > y:
       print('x ist größer als y')
... else:
... print('x und y sind gleich')
...
x ist größer als y
```
# **BURG**

### **[Bedingungen](#page-1-0)**

[Bedingte An](#page-55-0)weisungen **[if](#page-56-0)**-Anweisung

**if**-**[else](#page-61-0)**-Anweisung **[elif](#page-65-0)**-Anweisung

[Anwendung](#page-71-0)

 $\mathcal{L}_{\mathcal{A}}$ Eine verkettete bedingte Anweisung kann mehr als zwei Fälle behandeln.

### Python-Interpreter

```
>> x = 3>> y = 0\gg if x < y:
       print('x ist kleiner als y')
\ldots elif x > y:
       print('x ist größer als y')
... else:
... print('x und y sind gleich')
...
x ist größer als y
```
Die Bedingungen werden der Reihe nach ausgewertet. Der п erste Block, dessen Bedingung erfüllt ist, wird ausgeführt.

**[Bedingungen](#page-1-0)** 

**BURG** 

[Bedingte An](#page-55-0)weisungen **[if](#page-56-0)**-Anweisung **if**-**[else](#page-61-0)**-

Anweisung **[elif](#page-65-0)**-Anweisung

[Anwendung](#page-71-0)

### Geschachtelte Konditionale

Bedingte Anweisungen können geschachtelt werden. ш

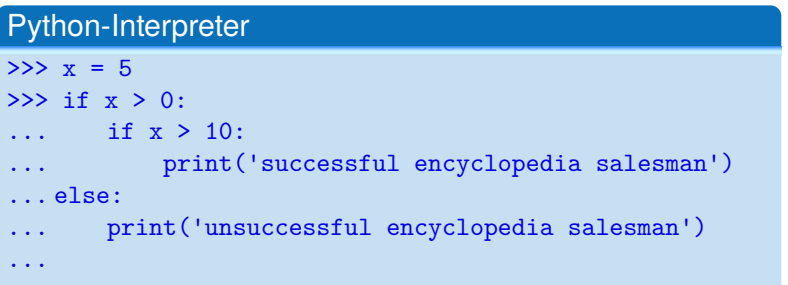

[Bedingungen](#page-1-0)

**IBURG** 

ΖW

[Bedingte An](#page-55-0)weisungen **[if](#page-56-0)**-Anweisung

**if**-**[else](#page-61-0)**-Anweisung **[elif](#page-65-0)**-Anweisung

[Anwendung](#page-71-0)

### Geschachtelte Konditionale

Bedingte Anweisungen können geschachtelt werden. п

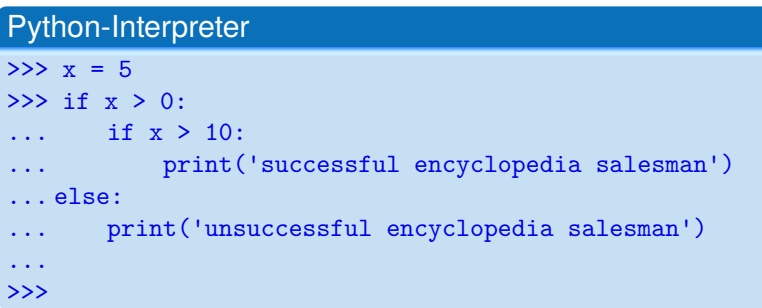

ш Durch die Einrückung ist immer klar, wozu die bedingte Anweisung gehört!

### **[Bedingungen](#page-1-0)**

DC

[Bedingte An](#page-55-0)weisungen **[if](#page-56-0)**-Anweisung

**if**-**[else](#page-61-0)**-Anweisung **[elif](#page-65-0)**-Anweisung

[Anwendung](#page-71-0)

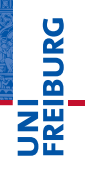

[Bedingungen](#page-1-0) [Bedingte An](#page-55-0)weisungen

### [Anwendung](#page-71-0)

[Auswerten eines](#page-72-0) Tests [Freizeitpark](#page-94-0)

[Zusammen](#page-103-0)fassung

# <span id="page-71-0"></span>[Anwendung](#page-71-0)
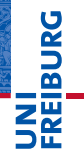

[Bedingungen](#page-1-0)

[Bedingte An](#page-55-0)weisungen

[Anwendung](#page-71-0)

[Auswerten eines](#page-72-0) Tests [Freizeitpark](#page-94-0)

[Zusammen](#page-103-0)fassung

#### <span id="page-72-0"></span>**Anwendung — Auswerten eines Tests**

#### Anwendung — Auswerten eines Tests

#### Bestanden oder nicht?

In einem Test kann eine maximale Punktzahl erreicht werden. Ein gewisser Prozentsatz an Punkten ist notwendig um den Test zu bestehen.

**[Bedingungen](#page-1-0)** [Bedingte An](#page-55-0)weisungen

R

[Anwendung](#page-71-0)

[Auswerten eines](#page-72-0) Tests [Freizeitpark](#page-94-0)

#### Anwendung — Auswerten eines Tests

#### Bestanden oder nicht?

In einem Test kann eine maximale Punktzahl erreicht werden. Ein gewisser Prozentsatz an Punkten ist notwendig um den Test zu bestehen.

#### Aufgabe

Entwickle eine Funktion, die die Eingaben

- maximale Punktzahl, ш
- Prozentsatz zum Bestehen und
- tatsächlich erreichte Punktzahl

nimmt und als Ergebnis entweder 'pass' oder 'fail' liefert.

#### **[Bedingungen](#page-1-0)** [Bedingte An](#page-55-0)weisungen

#### [Anwendung](#page-71-0)

[Auswerten eines](#page-72-0) Tests [Freizeitpark](#page-94-0)

## Schritt 1: Bezeichner und Datentypen

#### **Aufgabe**

Entwickle eine Funktion test\_result, die die Eingaben

- max\_points: **int** maximale Punktzahl,
- percentage: **int** Prozentsatz zum Bestehen und
- points: **int** tatsächlich erreichte Punktzahl

nimmt und als Ergebnis entweder 'pass' oder 'fail' (vom Typ **str**) liefert.

- Bezeichner für Funktion und Parameter festlegen
- Typen der Parameter angeben
- Typ des Rückgabewertes angeben

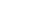

**[Bedingungen](#page-1-0)** [Bedingte An-](#page-55-0)

weisungen

[Anwendung](#page-71-0)

[Auswerten eines](#page-72-0) Tests [Freizeitpark](#page-94-0)

#### Schritt 2a: Funktionsgerüst

```
\overline{\phantom{a}} \overline{\phantom{a}} \overline{\def test_result (
                                  max_points : int ,
                                  percentage : int ,
                                  points : int) -> str:
                  # fill in
                  return
```
- Funktionsgerüst aufschreiben.
- Wenn klar ist, dass eine Zeile fortgesetzt werden muss (hier: innerhalb einer Parameterliste), wird das durch zusätzliche Einrückung gekennzeichnet.
- Typen werden durch Typannotationen ": **int**" für Parameter bzw. "-> **str**" für das Ergebnis angegeben (ab Python 3.6).

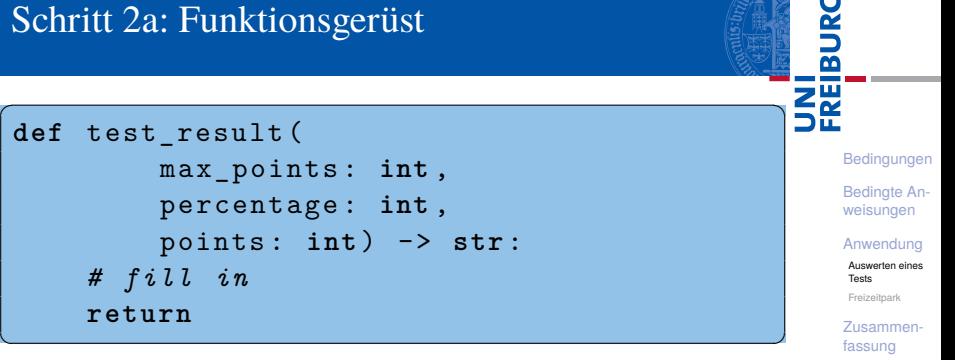

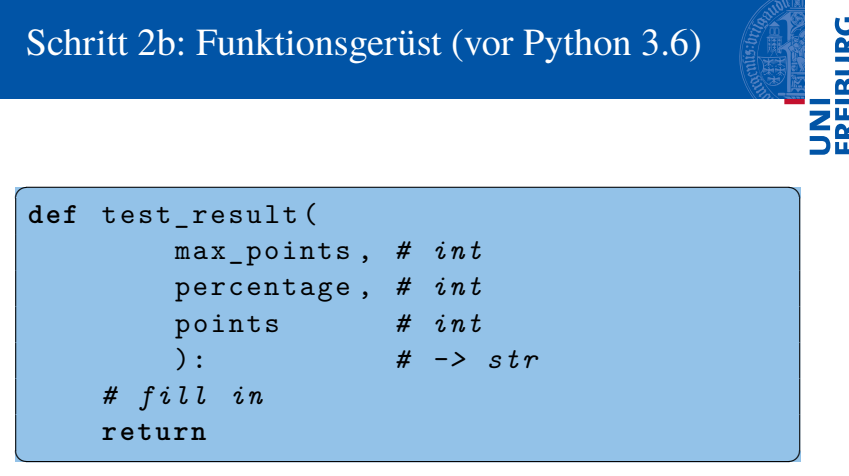

Alternativ werden Typen durch Typkommentare *# int* bzw. *# -> str* angegeben (vor Python 3.6).

[Freizeitpark](#page-94-0)

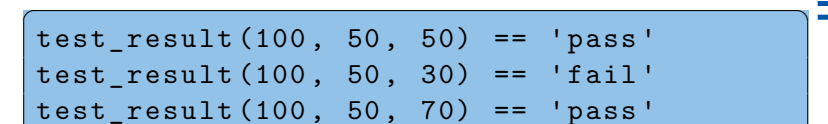

- Sinnvolle Beispiele erarbeiten
	- m. Eingaben so wählen, dass alle mögliche Ergebnisse erreicht werden.

 $\left(\begin{array}{ccccc} \text{L} & \text{L} &$ 

- Randfälle bedenken (z.B. points == max points, points  $== 0$ , percentage  $== 0$ , percentage  $== 100, ...$
- Ergebnisse der Beispiele von Hand ausrechnen!
- Die Beispiele dienen später als Tests, dass der Code zumindest für die Beispiele funktioniert.

**[Bedingungen](#page-1-0)** [Bedingte An-](#page-55-0)

weisungen

[Anwendung](#page-71-0)

[Auswerten eines](#page-72-0) Tests [Freizeitpark](#page-94-0)

## Schritt 4: Funktionsrumpf ausfüllen

```
\overline{\phantom{a}} \overline{\phantom{a}} \overline{\def test_result (
                                   max_points : int ,
                                   percentage : int ,
                                   points : int) -> str:
                  passed = ( points
                                   >= max_points * percentage / 100)
                  if passed :
                                   return 'pass '
                  else :
                                   return 'fail '
\overline{\phantom{a}} \overline{\phantom{a}} \overline{\
```
■ Die Zuweisung an passed erstreckt sich über zwei Zeilen.

- Dafür muss der Ausdruck rechts geklammert sein.
- $\blacksquare$  Zeilenumbruch vor dem Operator >=.

**[Bedingungen](#page-1-0)** [Bedingte An](#page-55-0)weisungen [Anwendung](#page-71-0) [Auswerten eines](#page-72-0) Tests [Freizeitpark](#page-94-0) [Zusammen](#page-103-0)fassung

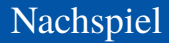

Fertig?

 $\mathcal{L}_{\mathcal{A}}$ 

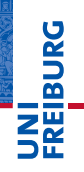

[Bedingungen](#page-1-0)

[Bedingte An](#page-55-0)weisungen

[Anwendung](#page-71-0)

[Auswerten eines](#page-72-0) Tests [Freizeitpark](#page-94-0)

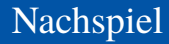

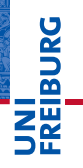

[Bedingungen](#page-1-0)

[Bedingte An](#page-55-0)weisungen

[Anwendung](#page-71-0)

[Auswerten eines](#page-72-0) Tests [Freizeitpark](#page-94-0)

[Zusammen](#page-103-0)fassung

#### Fertig?  $\mathbb{R}^n$

Was ist, wenn

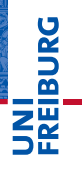

[Bedingungen](#page-1-0)

[Bedingte An](#page-55-0)weisungen

[Anwendung](#page-71-0)

[Auswerten eines](#page-72-0) Tests [Freizeitpark](#page-94-0)

[Zusammen](#page-103-0)fassung

#### Fertig?  $\mathbb{R}^n$

■ Was ist, wenn

max\_points < 0?

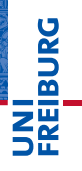

[Bedingungen](#page-1-0) [Bedingte An-](#page-55-0)

weisungen

[Anwendung](#page-71-0)

[Auswerten eines](#page-72-0) Tests [Freizeitpark](#page-94-0)

[Zusammen](#page-103-0)fassung

#### Fertig? n.

#### ■ Was ist, wenn

max\_points < 0? п

percentage < 0?

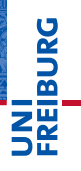

#### Fertig? n.

#### ■ Was ist, wenn

max\_points < 0? п

- percentage < 0?  $\overline{\phantom{a}}$
- percentage > 100?  $\overline{\phantom{a}}$

[Bedingungen](#page-1-0)

[Bedingte An](#page-55-0)weisungen

[Anwendung](#page-71-0)

[Auswerten eines](#page-72-0) Tests [Freizeitpark](#page-94-0)

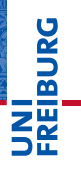

#### Fertig? n.

#### Was ist, wenn

max\_points < 0? п percentage < 0?  $\overline{\phantom{a}}$ percentage > 100? п

points < 0?

[Bedingungen](#page-1-0)

[Bedingte An](#page-55-0)weisungen

[Anwendung](#page-71-0)

[Auswerten eines](#page-72-0) Tests [Freizeitpark](#page-94-0)

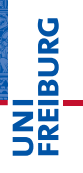

[Bedingungen](#page-1-0)

[Bedingte An](#page-55-0)weisungen

#### [Anwendung](#page-71-0)

[Auswerten eines](#page-72-0) Tests [Freizeitpark](#page-94-0)

[Zusammen](#page-103-0)fassung

#### n. Fertig?

#### Was ist, wenn

п max\_points < 0? percentage < 0?  $\overline{\phantom{a}}$ percentage > 100? п points < 0? points > max\_points? m.

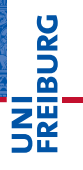

[Bedingungen](#page-1-0)

[Bedingte An](#page-55-0)weisungen

#### [Anwendung](#page-71-0)

[Auswerten eines](#page-72-0) Tests [Freizeitpark](#page-94-0)

[Zusammen](#page-103-0)fassung

#### ш Fertig?

#### Was ist, wenn

max\_points < 0?  $\mathcal{L}_{\mathcal{A}}$ percentage < 0? T. percentage > 100? п points < 0?  $\overline{\phantom{a}}$ points > max\_points?

Wollen wir diese Fälle zulassen?

# **BURG** 2H

#### Defensives Programmieren

#### Fange alle unerwünschten Fälle im Code ab und erzeuge eine Fehlermeldung.

[Bedingungen](#page-1-0) [Bedingte An](#page-55-0)weisungen

[Anwendung](#page-71-0)

[Auswerten eines](#page-72-0) Tests [Freizeitpark](#page-94-0)

#### Defensives Programmieren

Fange alle unerwünschten Fälle im Code ab und erzeuge eine Fehlermeldung.

Design by Contract

**BURG** 

[Bedingungen](#page-1-0) [Bedingte An](#page-55-0)weisungen

[Anwendung](#page-71-0)

[Auswerten eines](#page-72-0) Tests [Freizeitpark](#page-94-0)

#### Defensives Programmieren

Fange alle unerwünschten Fälle im Code ab und erzeuge eine Fehlermeldung.

#### Design by Contract

Spezifiziere die Funktion und programmiere unter der m. Annahme, dass nur die zulässigen Fälle auftreten (wie im Codebeispiel).

**[Bedingungen](#page-1-0)** [Bedingte An](#page-55-0)weisungen

[Anwendung](#page-71-0)

[Auswerten eines](#page-72-0) Tests [Freizeitpark](#page-94-0)

#### Defensives Programmieren

Fange alle unerwünschten Fälle im Code ab und erzeuge eine Fehlermeldung.

#### Design by Contract

Spezifiziere die Funktion und programmiere unter der m. Annahme, dass nur die zulässigen Fälle auftreten (wie im Codebeispiel).

max points  $>= 0$ 

**[Bedingungen](#page-1-0)** [Bedingte An](#page-55-0)weisungen

[Anwendung](#page-71-0)

[Auswerten eines](#page-72-0) Tests [Freizeitpark](#page-94-0)

#### Defensives Programmieren

Fange alle unerwünschten Fälle im Code ab und erzeuge eine Fehlermeldung.

#### Design by Contract

■ Spezifiziere die Funktion und programmiere unter der Annahme, dass nur die zulässigen Fälle auftreten (wie im Codebeispiel).

```
max points >= 0
```

```
0 \le percentage \le 100
ш
```
**[Bedingungen](#page-1-0)** [Bedingte An](#page-55-0)weisungen

[Anwendung](#page-71-0)

[Auswerten eines](#page-72-0) Tests [Freizeitpark](#page-94-0)

#### Defensives Programmieren

Fange alle unerwünschten Fälle im Code ab und erzeuge eine Fehlermeldung.

#### Design by Contract

Spezifiziere die Funktion und programmiere unter der m. Annahme, dass nur die zulässigen Fälle auftreten (wie im Codebeispiel).

```
max points >= 0
```

$$
0 \leq
$$
 percentage  $\leq 100$ 

 $0 \leq$  points  $\leq$  max points

**[Bedingungen](#page-1-0)** [Bedingte An](#page-55-0)weisungen

[Anwendung](#page-71-0)

[Auswerten eines](#page-72-0) Tests [Freizeitpark](#page-94-0)

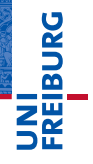

[Bedingungen](#page-1-0)

[Bedingte An](#page-55-0)weisungen

#### [Anwendung](#page-71-0)

[Auswerten eines](#page-72-0) Tests

[Freizeitpark](#page-94-0)

## <span id="page-94-0"></span>Anwendung — Freizeitpark **Anwendung — Freizeitpark**

#### Anwendung — Freizeitpark

#### Mitfahren oder nicht?

In einem Freizeitpark gibt es verschiedene Attraktionen, die mit Alters- und Größenbeschränkungen belegt sind.

**BURG** 

[Bedingungen](#page-1-0) [Bedingte An-](#page-55-0)

weisungen [Anwendung](#page-71-0)

[Auswerten eines](#page-72-0) Tests

[Freizeitpark](#page-94-0)

## Anwendung — Freizeitpark

#### Mitfahren oder nicht?

In einem Freizeitpark gibt es verschiedene Attraktionen, die mit Alters- und Größenbeschränkungen belegt sind.

#### Beispiel

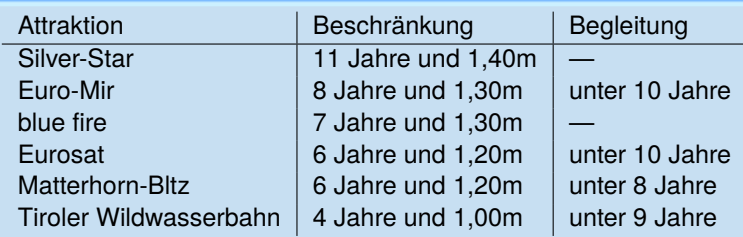

# **BURG**

[Bedingungen](#page-1-0) [Bedingte An](#page-55-0)weisungen

#### [Anwendung](#page-71-0)

[Auswerten eines](#page-72-0) Tests

#### [Freizeitpark](#page-94-0)

## Anwendung — Freizeitpark

#### Aufgabe

Entwickle eine Funktion zur Einlasskontrolle bei Euro-Mir, die als Eingaben

- ш das Alter,
- m. die Größe und
- ob ein erwachsener Begleiter dabei ist

nimmt und als Ergebnis entweder 'Du
idarfst
imitfahren!'

oder 'Du␣musst␣leider␣draussenbleiben.' liefert.

#### **[Bedingungen](#page-1-0)**

[Bedingte An](#page-55-0)weisungen

#### [Anwendung](#page-71-0)

[Auswerten eines](#page-72-0) Tests

#### [Freizeitpark](#page-94-0)

## Schritt 1: Bezeichner und Datentypen

#### Aufgabe

Entwickle eine Funktion enter\_euro\_mir zur Einlasskontrolle bei Euro-Mir, die als Eingaben

- age: **int das Alter (in Jahren)**,
- height: **int** die Größe (in cm) und
- accompanied: **bool** ob ein erwachsener Begleiter dabei ist

nimmt und als Ergebnis entweder 'Du<sub>u</sub>darfst<sub>u</sub>mitfahren!' oder 'Du␣musst␣draussenbleiben.' -> **str** liefert.

Festlegen von Einheiten für die Eingaben!

#### **[Bedingungen](#page-1-0)** [Bedingte An](#page-55-0)weisungen

#### [Anwendung](#page-71-0)

[Auswerten eines](#page-72-0) Tests

#### [Freizeitpark](#page-94-0)

#### Schritt 2: Funktionsgerüst

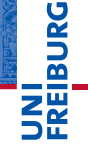

```
\overline{a} \overline{a} \overline{def enter_euro_mir (
                     age : int ,
                     height : int ,
                     accompanied : bool
                     ) -> str :
           # fill in
           return
✝ ✆
```
[Bedingungen](#page-1-0)

[Bedingte An](#page-55-0)weisungen

[Anwendung](#page-71-0)

[Auswerten eines](#page-72-0) Tests

[Freizeitpark](#page-94-0)

#### Schritt 3: Beispiele

✞ ☎ enter\_euro\_mir $(4, 101, 'Mama') == False$ enter euro mir  $(8, 125, 'Papa')$  == False  $enter\_euro\_mir(7, 130, 'Oma') == False$  $enter\_euro\_mir(9, 135, 'Opa') == True$  $enter\_euro\_mir(10, 135, '') == True$ 

 $\overline{\phantom{a}}$   $\overline{\phantom{a}}$   $\overline{\$ 

**[Bedingungen](#page-1-0)** [Bedingte An](#page-55-0)weisungen

[Anwendung](#page-71-0)

[Auswerten eines](#page-72-0) Tests

[Freizeitpark](#page-94-0)

#### Schritt 4: Funktionsrumpf ausfüllen

```
✞ ☎
def enter_euro_mir (
        age : int ,
        height : int ,
        accompanied : bool
        ) -> str :
    age ok = age >= 8
    height ok = height >= 130
    admitted = (age ok
        and height_ok
        and ( age >= 10 or accompanied ))
    if admitted :
        return 'Du<sub>u</sub>darfst<sub>u</sub>mitfahren!'
    else :
        return 'Du<sub>u</sub>musst<sub>u</sub>draussenbleiben.'
✝ ✆
```
**[Bedingungen](#page-1-0)** [Bedingte An](#page-55-0)weisungen

[Anwendung](#page-71-0) [Auswerten eines](#page-72-0) Tests

[Freizeitpark](#page-94-0)

- Entwickle eine enter Funktion, die die Bedingungen aus den globalen Variablen min\_age, min\_height und min age alone berechnet.
- Ändere die Funktion, so dass sie bei einer Zurückweisung den Grund angibt. Zum Beispiel 'Du␣bist␣zu␣klein.',  $'Du_{\perp}$ bist $_{\perp}$ zu $_{\perp}$ jung.' usw.

**[Bedingungen](#page-1-0)** 

JRC<br>J 군

> [Bedingte An](#page-55-0)weisungen

[Anwendung](#page-71-0)

[Auswerten eines](#page-72-0) Tests

[Freizeitpark](#page-94-0)

<span id="page-103-0"></span>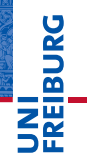

[Bedingungen](#page-1-0)

[Bedingte An](#page-55-0)weisungen

[Anwendung](#page-71-0)

Zusammen-<br>fassung

#### Zusammenfassung

- **bool** ist ein weiterer Typ, dessen einzige Werte True und False sind.
- Vergleiche, wie z.B. == oder <, liefern Boolesche Werte.
- Boolesche Werte werden bei Bedarf nach **int** konvertiert, wobei True  $\mapsto$  1 und False  $\mapsto$  0 gilt.
- $\blacksquare$  Nullwerte werden als False interpretiert, alle anderen Werte als True.
- Bedingte Anweisungen (**if**-(**elif**)-**else**) erlauben die Auswahl zwischen alternativen Anweisungen.
- Checkliste zum Entwurf von Funktionen: Bezeichner und Datentypen, Funktionsgerüst, Beispiele, Funktionsrumpf

**[Bedingungen](#page-1-0)** 

ں<br>ا

[Bedingte An](#page-55-0)weisungen

[Anwendung](#page-71-0)